## Package 'CNLTtsa'

July 18, 2018

<span id="page-0-0"></span>Type Package

Title Complex-Valued Wavelet Lifting for Univariate and Bivariate Time Series Analysis

Version 0.1-2

Date 2018-07-18

Author Jean Hamilton [aut], Matt Nunes [aut, cre], Marina Knight [ctb], Piotr Fryzlewicz [ctb]

Maintainer Matt Nunes <nunesrpackages@gmail.com>

Description Implementations of recent complex-valued wavelet spectral procedures for analysis of irregularly sampled signals, see Hamilton et al (2018) <doi:10.1080/00401706.2017.1281846>.

License GPL-2

Depends R(>= 3.1), adlift, nlt, CNLTreg, fields

NeedsCompilation no

Repository CRAN

Date/Publication 2018-07-18 13:00:11 UTC

## R topics documented:

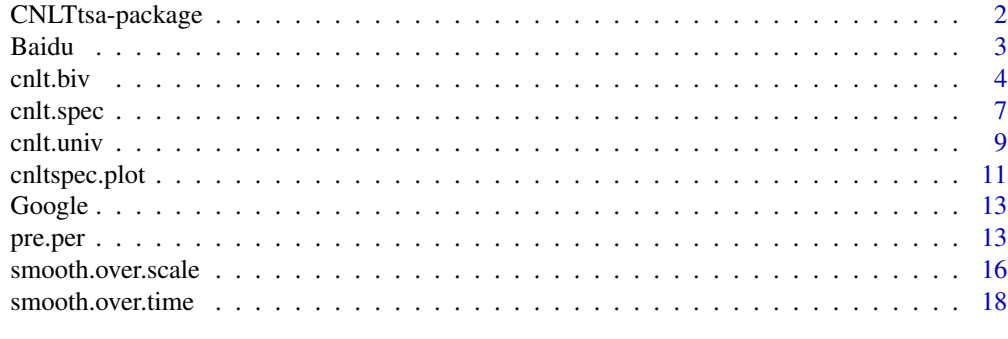

 $\bf 1$ ndex  $\bf 20$  $\bf 20$ 

<span id="page-1-0"></span>

## Description

Implementations of recent complex-valued wavelet spectral procedures for analysis of irregularly sampled signals, see Hamilton et al (2018) <doi:10.1080/00401706.2017.1281846>.

## Details

The DESCRIPTION file:

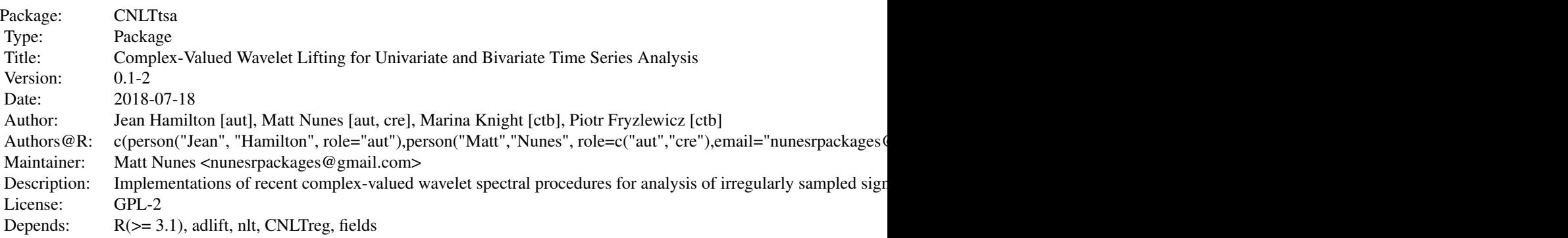

Index of help topics:

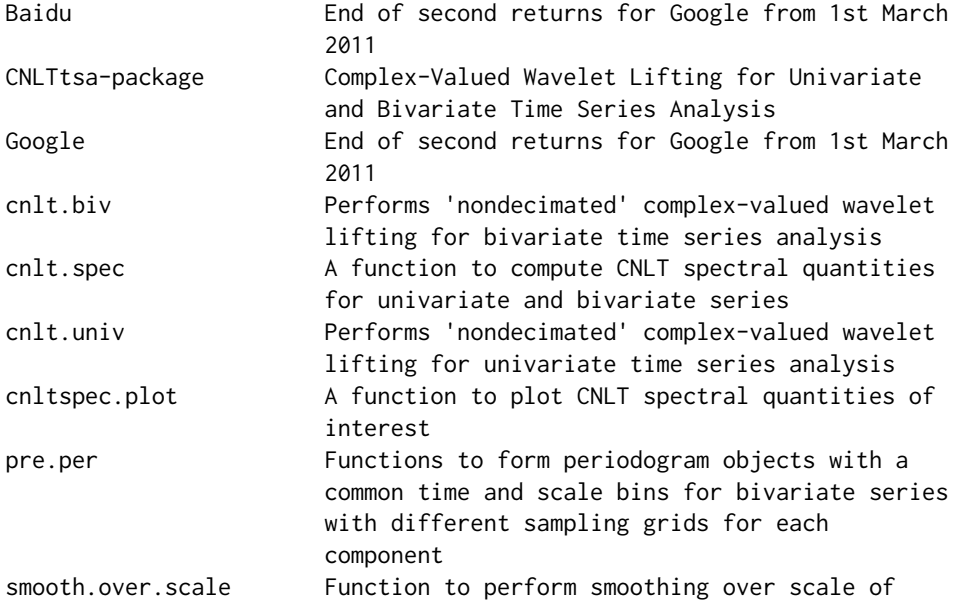

<span id="page-2-0"></span>Baidu 3 anns an t-Saoine anns an t-Saoine anns an t-Saoine anns an t-Saoine anns an t-Saoine anns an t-Saoine anns an t-Saoine anns an t-Saoine anns an t-Saoine anns an t-Saoine anns an t-Saoine anns an t-Saoine anns an t-

```
spectral quantities
smooth.over.time Function to perform smoothing over time of
                      spectral quantities
```
The main routines of the package are [cnlt.univ](#page-8-1) and [cnlt.biv](#page-3-1) which perform the nondecimated complex-valued lifting transform for univariate and bivariate time series, respectively; [cnlt.spec](#page-6-1) computes spectral quantities of interest, for example the coherence and phase between two components of a bivariate series.

#### Author(s)

Jean Hamilton [aut], Matt Nunes [aut, cre], Marina Knight [ctb], Piotr Fryzlewicz [ctb]

Maintainer: Matt Nunes <nunesrpackages@gmail.com>

## References

Hamilton, J., Nunes, M. A, Knight, M. I. and Fryzlewicz, P. (2018) Complex-valued wavelet lifting and applications. *Technometrics*, 60 (1), 48-60, DOI 10.1080/00401706.2017.1281846.

For related literature on the lifting methodology adopted in the technique, see

Knight, M. I. and Nason, G. P. (2009) A 'nondecimated' wavelet transform. *Stat. Comput.* 19  $(1), 1-16.$ 

Knight, M. I., Nunes, M. A. and Nason, G. P. (2012) Spectral Estimation for Locally Stationary Time Series with Missing Observations. *Stat. Comput.* 22 (4), 877–895.

## See Also

[cnlt.reg](#page-0-0)

Baidu *End of second returns for Google from 1st March 2011*

## Description

Often several trades per second of a stock occur; this dataset consists of the last quoted value for each second for 1st March 2011. Thus the finest sampling interval is one second, but as there are seconds with no trades, the data have an unequally spaced sampling regime.

#### Usage

data("Baidu")

#### <span id="page-3-0"></span>Format

A data frame with 7984 observations on the following 3 variables.

Time A variable with the time of the trade.

Seconds.index An index representing the time (in seconds) from the start of the data, representing the sampling regime of the series.

Return The return price of the stock.

#### References

Hamilton, J., Nunes, M. A, Knight, M. I. and Fryzlewicz, P. (2018) Complex-valued wavelet lifting and applications. *Technometrics*, 60 (1), 48-60, DOI 10.1080/00401706.2017.1281846.

#### Examples

data(Baidu)

plot(Baidu\$Seconds.index,Baidu\$Return,type="l")

<span id="page-3-1"></span>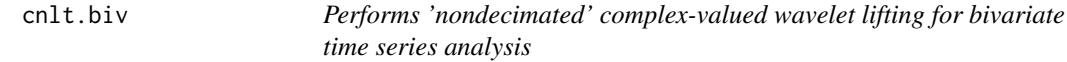

#### Description

The forward complex-valued lifting transform for decomposing a signal of interest is dependent on the trajectory (lifting order) used in the forward lifting transform. This procedure uses trajectory bootstrapping to provide (complex-valued) time-scale information at all times and scales for bivariate series

#### Usage

cnlt.biv(x1, x2 = NULL, f1, f2, P = 100, nkeep = 2, use.same.trajectories = FALSE,  $verbose = TRUE, ...)$ 

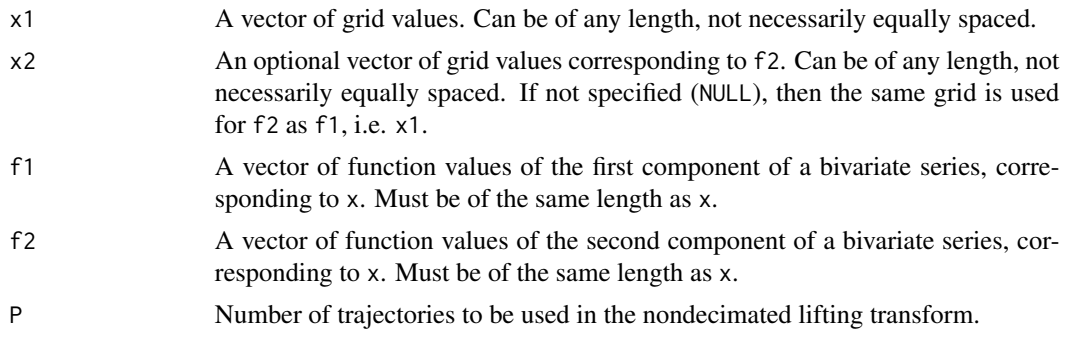

#### <span id="page-4-0"></span>cnlt.biv 5

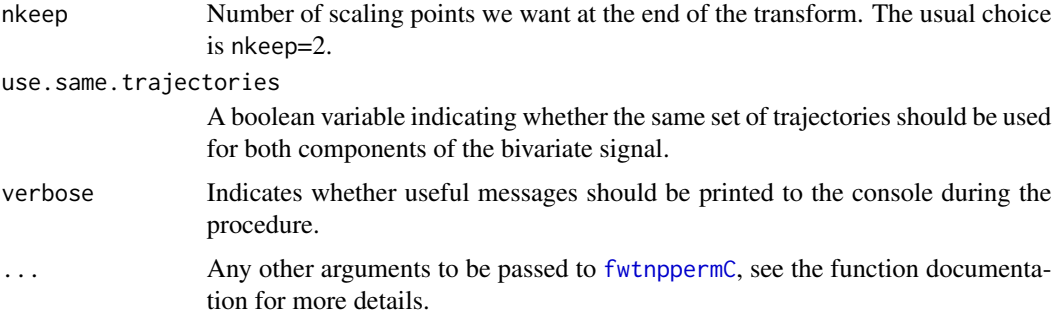

#### Details

Essentially, this function applies the forward complex wavelet lifting transform [fwtnppermC](#page-0-0) P times on both  $(x,f1)$  and  $(x,f2)$ , each with a different random lifting trajectory. This results in P sets of complex-valued detail coefficients, along with their associated scales. This information is stored in order to compute the cross-periodograms for the bivariate series (x,f1,f2). The "degree of asymmetry" in the prediction is also recorded. This is the ratio between the maximum distance to the removed point to one of its neighbours and the minimum distance from the removed point to one of its neighbours, see Chapter 5.3 in Sanderson (2010) for more details.

## Value

An object of class cnlt (subclasses biv and either SG or DG). If both components have the same grid (subclass SG), a list with components:

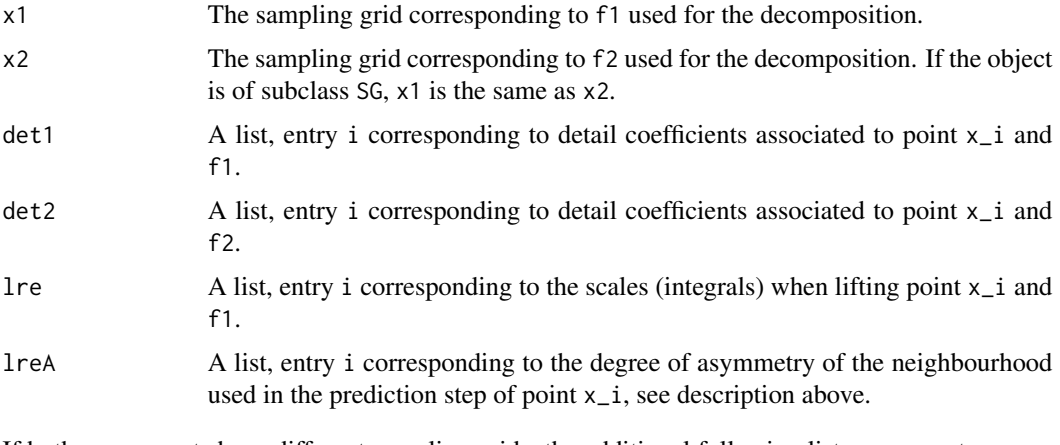

If both components have different sampling grids, the additional following list components are returned:

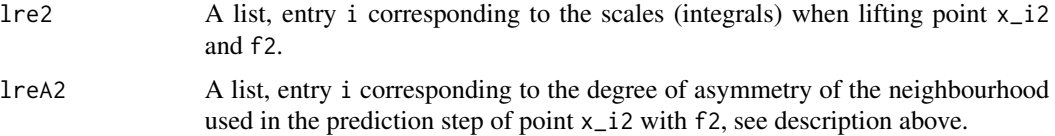

#### <span id="page-5-0"></span>Warning

Using a large number of trajectories for long datasets could take a long time!

#### Author(s)

Matt Nunes, Jean Hamilton

## References

Hamilton, J., Nunes, M. A., Knight, M. I. and Fryzlewicz, P. (2018) Complex-valued wavelet lifting and applications. *Technometrics*, 60 (1), 48-60, DOI 10.1080/00401706.2017.1281846.

Sanderson, J. (2010) Wavelet methods for time series with bivariate observations and irregular sampling grids. PhD Thesis, University of Bristol, UK.

For the real-valued equivalent procedure, see also Knight, M. I., Nunes, M. A. and Nason, G. P. (2012) Spectral Estimation for Locally Stationary Time Series with Missing Observations. *Stat. Comput.* 22 (4), 877–895.

#### See Also

```
fwtnppermC, link{cnlt.univ}
```
## Examples

# a bivariate series example with same grids

```
# simulate data, e.g. two sinusoids
dat <- seq(from=1, to=3, by=0.1)
x1 <- cumsum(sample(dat, 200, TRUE))
```

```
y1 <-sin(2*pi*(1/25)*x1) + sin(2*pi*(1/50)*x1)+ 1*sin(2*pi*(1/10)*x1)+ rnorm(length(x1), 0,0.2)
y3 <- c(sin(2*pi*(1/25)*x1[1:100]),sin(2*pi*(1/25)*x1[97:196]))+ rnorm(length(x1), 0,0.1)
```
## Not run: y1y3.dec<-cnlt.biv(x1, f1=y1, f2=y3, P = 500)

# the complex detail coefficients corresponding to the first timepoint are:

```
y1y3.dec$det1[[1]]
```
## End(Not run)

# a bivariate series example with different grids

```
# load some data in
```
data(Baidu) data(Google)

#### <span id="page-6-0"></span>cnlt.spec 7

```
## Not run:
BaiGoo<-cnlt.biv(Baidu$Seconds[1:100], Google$Seconds[1:100], Baidu$Return[1:100],
Google$Return[1:100], P = 500)
# now look at some of the coefficients from the decomposition
# (the complex detail coefficients corresponding to the first timepoint:
BaiGoo$det1[[1]]
BaiGoo$det2[[1]]
## End(Not run)
```
<span id="page-6-1"></span>cnlt.spec *A function to compute CNLT spectral quantities for univariate and bivariate series*

## <span id="page-6-2"></span>Description

The function takes a nondecimated complex lifting decomposition of a univariate or bivariate series, and uses smoothing before computing spectral quantities such as the complex periodograms, coherence and phase

## Usage

```
cnlt.spec(x, ...)
## S3 method for class 'SG'
cnlt.spec(x, M = 50, fact = 1, ...)
## S3 method for class 'DG'
cnlt.spec(x, M = 50, fact = 1, ...)
```
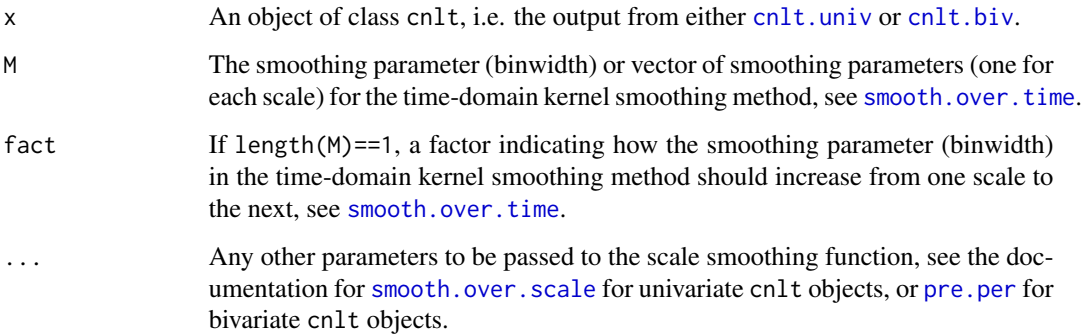

## <span id="page-7-0"></span>Details

For univariate series, the nondecimated complex lifting object can be used to form a spectral object by smoothing the squared details over scale (with [smooth.over.scale](#page-15-1)), and then smoothing over time (using [smooth.over.time](#page-17-1)). Smoothing over scale is done via smooth.spline; smoothing over time is done with a kernel smoother (e.g. a "box" kernel for a moving average). See Hamilton et al. (2018) for more details.

## Value

An object of class cnlt.spec (subclasses: DG, SG, univ, biv).

For subclass univ, a list with components:

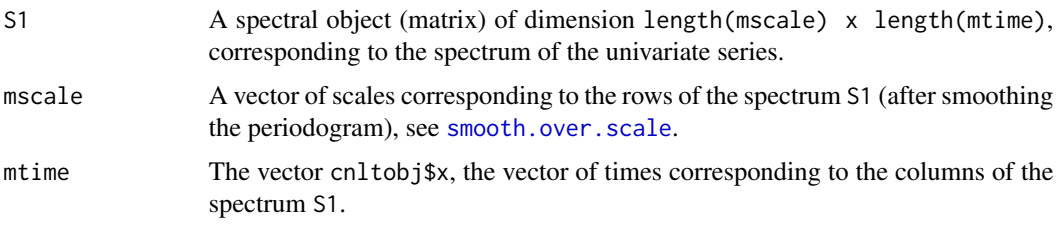

For subclass biv, a list with components:

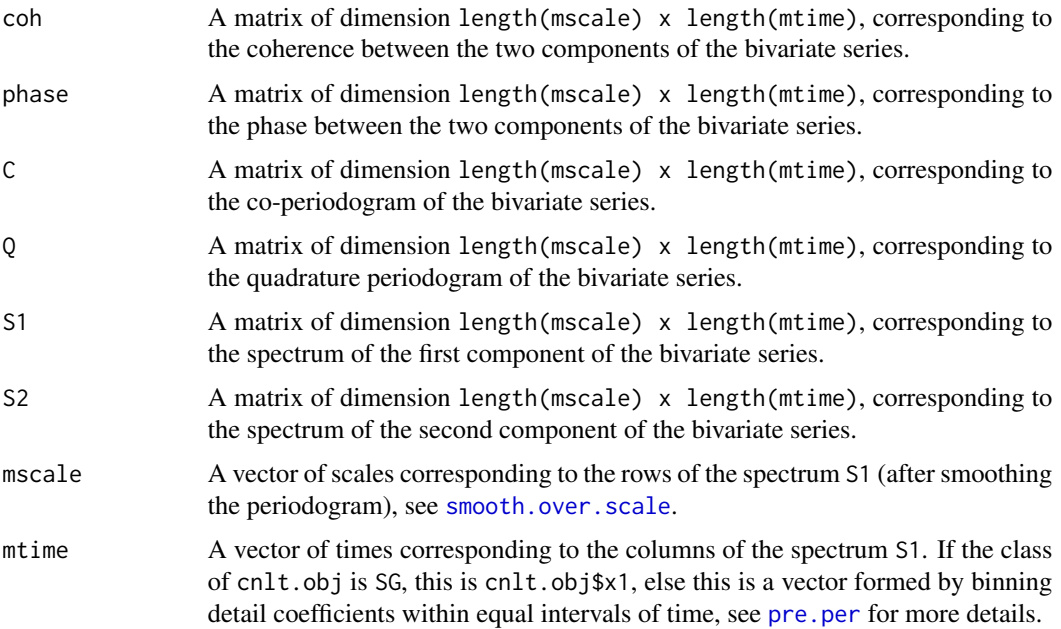

## Author(s)

Matt Nunes, Jean Hamilton

#### <span id="page-8-0"></span>cnlt.univ 9

#### References

Hamilton, J., Nunes, M. A., Knight, M. I. and Fryzlewicz, P. (2018) Complex-valued wavelet lifting and applications. *Technometrics*, 60 (1), 48-60, DOI 10.1080/00401706.2017.1281846.

## See Also

[cnlt.biv](#page-3-1), [cnlt.univ](#page-8-1), [cnltspec.plot](#page-10-1)

## Examples

```
# read some data in (a bivariate series)
## Not run:
data(Baidu)
data(Google)
BaiGoo<-cnlt.biv(Baidu$Seconds[1:100], Google$Seconds[1:100], Baidu$Return[1:100],
Google$Return[1:100], P = 500)
specobj<-cnlt.spec(BaiGoo,M=10,fact=1.05, Tstar=20)
## End(Not run)
```
<span id="page-8-1"></span>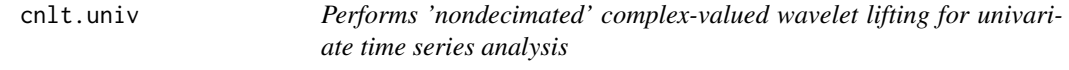

## Description

The forward complex-valued lifting transform for decomposing a signal of interest is dependent on the trajectory (lifting order) used in the forward lifting transform. This procedure uses trajectory bootstrapping to provide (complex-valued) time-scale information at all times and scales

## Usage

```
cnlt.univ(x, f, P = 100, nkeep = 2, verbose = TRUE, ...)
```
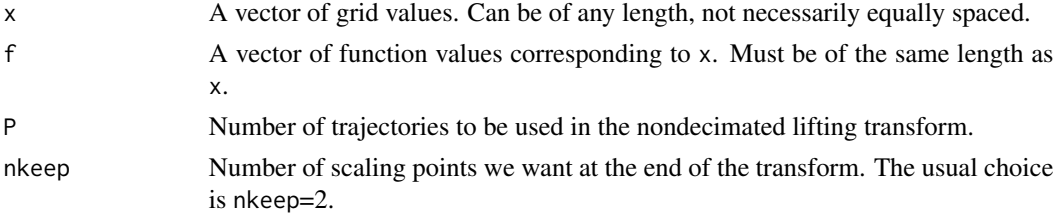

<span id="page-9-0"></span>10 cnlt.univ

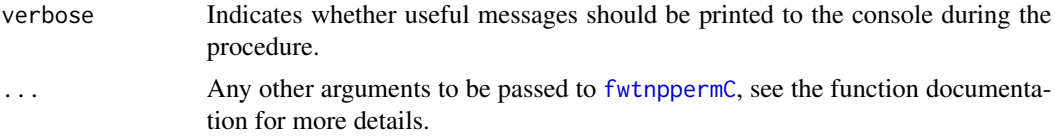

## Details

Essentially, this function applies the forward complex wavelet lifting transform [fwtnppermC](#page-0-0) P times, each with a different random lifting trajectory. This results in P sets of complex-valued detail coefficients, along with their associated scales. This information is stored in order to compute the periodogram for (x,f). The "degree of asymmetry" in the prediction is also recorded. This is the ratio between the maximum distance to the removed point to one of its neighbours and the minimum distance from the removed point to one of its neighbours, see Chapter 5.3 in Sanderson (2010) for more details.

#### Value

An object of class cnlt (subclasses: univ, SG). A list with components:

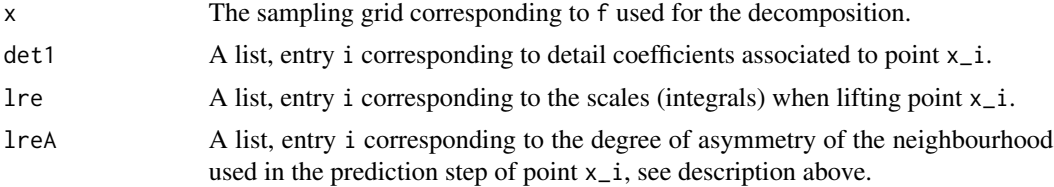

#### Warning

Using a large number of trajectories for long datasets could take a long time!

#### Author(s)

Jean Hamilton, Matt Nunes

#### References

Hamilton, J., Nunes, M. A., Knight, M. I. and Fryzlewicz, P. (2018) Complex-valued wavelet lifting and applications. *Technometrics*, 60 (1), 48-60, DOI 10.1080/00401706.2017.1281846.

Sanderson, J. (2010) Wavelet methods for time series with bivariate observations and irregular sampling grids. PhD Thesis, University of Bristol, UK.

For the real-valued equivalent procedure, see also Knight, M. I., Nunes, M. A. and Nason, G. P. (2012) Spectral Estimation for Locally Stationary Time Series with Missing Observations. *Stat. Comput.* 22 (4), 877–895.

#### See Also

[fwtnppermC](#page-0-0), link{get.percoeffsC.biv}

## <span id="page-10-0"></span>cnltspec.plot 11

## Examples

```
x<-sort(runif(100))
y <-sin(2*pi*(1/25)*x) + sin(2*pi*(1/50)*x)
## Not run:
xy.dec<-cnlt.univ(x,y,P=300)
xy.dec$det[[1]][1:10]
## End(Not run)
```
<span id="page-10-1"></span>cnltspec.plot *A function to plot CNLT spectral quantities of interest*

## Description

The function takes a spectral quantity and plots it according to user inputted graphical options

## Usage

```
cnltspec.plot(spec, timevec, scalevec, zrange = NULL, xtitle = "Time", ytitle = "Scale",
col-scale = tim.colors(64)[1:45], SFratio = 2, dt = 1, parsw = 3, axis4 = FALSE,frequencies = NULL)
```
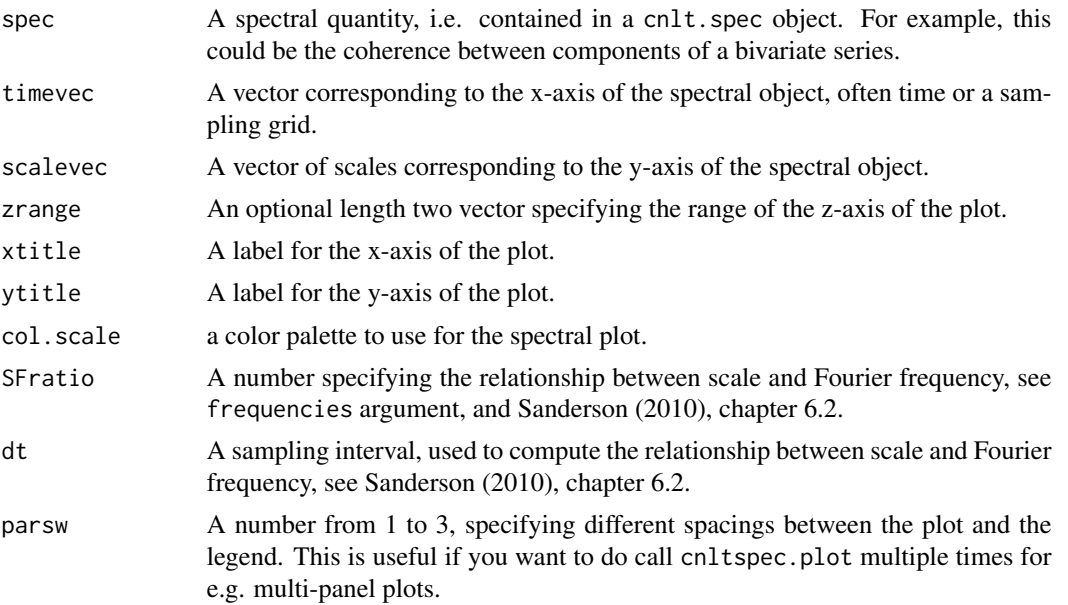

<span id="page-11-0"></span>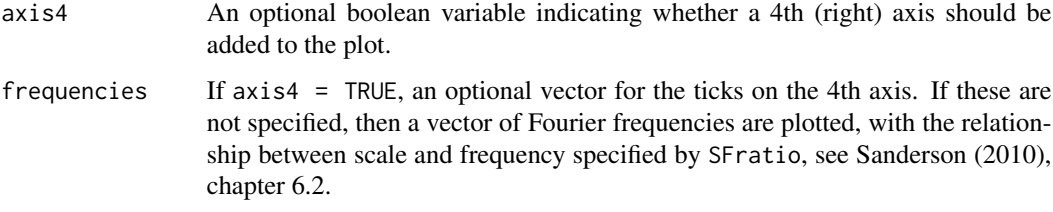

## Value

A spectral quantity is plotted.

#### Author(s)

Jean Hamilton, Matt Nunes

#### References

Hamilton, J., Nunes, M. A., Knight, M. I. and Fryzlewicz, P. (2018) Complex-valued wavelet lifting and applications. *Technometrics*, 60 (1), 48-60, DOI 10.1080/00401706.2017.1281846.

Sanderson, J. (2010) Wavelet methods for time series with bivariate observations and irregular sampling grids. PhD Thesis, University of Bristol, UK.

#### See Also

[cnlt.spec](#page-6-1)

## Examples

```
# simulate data, e.g. two sinusoids
dat <- seq(from=1, to=3, by=0.1)
x1 <- cumsum(sample(dat, 200, TRUE))
y1 <-sin(2*pi*(1/25)*x1) + sin(2*pi*(1/50)*x1)+ 1*sin(2*pi*(1/10)*x1)+ rnorm(length(x1), 0,0.2)
y3 <- c(sin(2*pi*(1/25)*x1[1:100]),sin(2*pi*(1/25)*x1[97:196]))+ rnorm(length(x1), 0,0.1)
## Not run:
y1y3.dec<-cnlt.biv(x1, f1=y1, f2=y3, P = 500)
y1y3spec<-cnlt.spec(y1y3.dec)
cnltspec.plot(y1y3spec$coh,y1y3spec$mtime,y1y3spec$mscale)
## End(Not run)
```
<span id="page-12-0"></span>

#### Description

Often several trades per second of a stock occur; this dataset consists of the last quoted value for each second for 1st March 2011. Thus the finest sampling interval is one second, but as there are seconds with no trades, the data have an unequally spaced sampling regime.

#### Usage

```
data("Google")
```
## Format

A data frame with 6526 observations on the following 3 variables.

Time A variable with the time of the trade.

Seconds.index An index representing the time (in seconds) from the start of the data, representing the sampling regime of the series.

Return The return price of the stock.

#### References

Hamilton, J., Nunes, M. A, Knight, M. I. and Fryzlewicz, P. (2018) Complex-valued wavelet lifting and applications. *Technometrics*, 60 (1), 48-60, DOI 10.1080/00401706.2017.1281846.

## Examples

data(Google)

plot(Google\$Seconds.index,Google\$Return,type="l")

<span id="page-12-1"></span>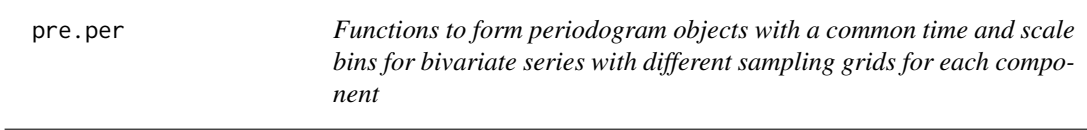

## **Description**

The CNLT forms detail coefficients for each component of a bivariate series. Due to the two components having different sampling grids, the details (and associated scales) won't have a common association for both series. Hence the details are sampled and mapped to a common timescale and a common set of scales via binning and averaging. These functions compute spectral objects on these common times / scales

## <span id="page-13-0"></span>Usage

```
pre.per(x, det, lre, lreA, scale.range = NULL, time.range = NULL, Arange = NULL,
Jstar = 20, Tstar = 50)
pre.per.comb(spec1, spec2)
pre.per.sample(spec1, spec2)
```
## Arguments

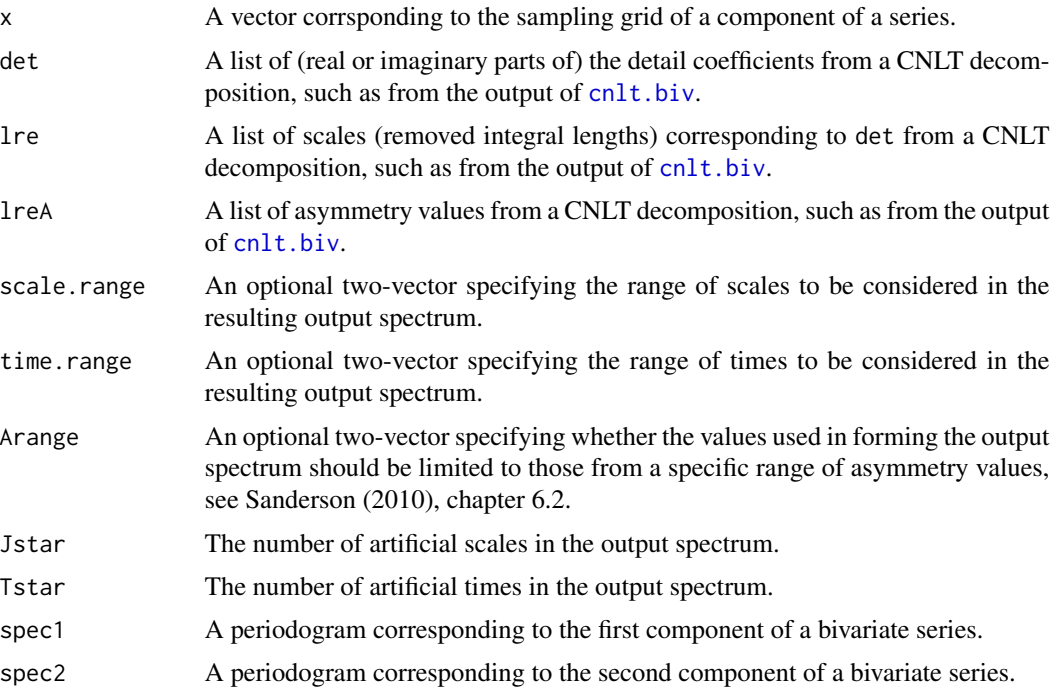

## Details

For a bivariate series where the two components have different sampling grids, the co- /quadrature periodogram values are first formed using pre.per, using a vector of Tstar equal time intervals, specified by setting Tstar and optionally time.range; they are also binned into Jstar equal artificial levels by setting Jstar and optionally scale.range. The details are sampled using a common sampling vector with pre.per.sample, and then combined using pre.per.comb. The periodogram is then smoothed over time. See Hamilton et al (2018), section 2.3 for more details.

#### Value

For pre.per, a list with components:

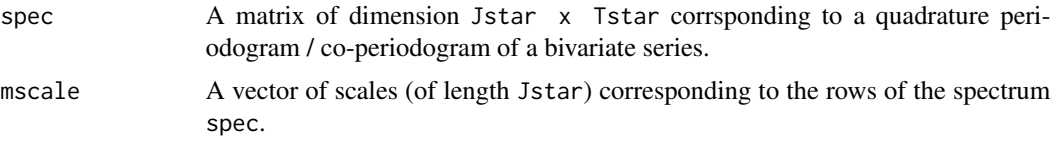

#### <span id="page-14-0"></span>pre.per 15

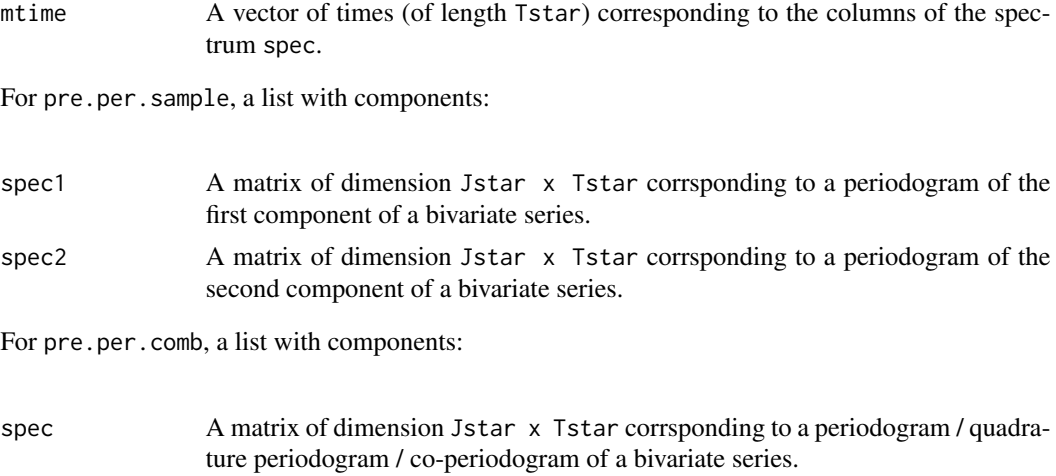

## Note

Note that these functions aren't intended to be used directly, but are called internally from the function [cnlt.spec.DG](#page-6-2).

Note also that the argument Tstar should be chosen small enough so that the range of the sampling grid x can be divided into equally spaced intervals, with \*at least one\* gridpoint in an interval.

#### Author(s)

Jean Hamilton, Matt Nunes

## References

Hamilton, J., Nunes, M. A., Knight, M. I. and Fryzlewicz, P. (2018) Complex-valued wavelet lifting and applications. *Technometrics*, 60 (1), 48-60, DOI 10.1080/00401706.2017.1281846.

## See Also

[cnlt.spec.DG](#page-6-2), [smooth.over.time](#page-17-1)

### Examples

```
# simulate data, e.g. two sinusoids
dat \leq seq(from=1, to=3, by=0.1)
x1 <- cumsum(sample(dat, 200, TRUE))
x2 <- cumsum(sample(dat, 200, TRUE))
y1 <-sin(2*pi*(1/25)*x1) + sin(2*pi*(1/50)*x1)+ 1*sin(2*pi*(1/10)*x1)+ rnorm(length(x1), 0,0.2)
y3 <- sin(2*pi*(1/25)*x2[97:196]) + rnorm(length(x2), 0,0.1)
## Not run:
y1y3.dec<-cnlt.biv(x1, f1=y1, f2=y3, P = 500)
```
# compute the co-periodogram for the first component...

```
C1 <- pre.per(x1, sapply(y1y3.dec$det1,Re), y1y3.dec$lre1, y1y3.dec$lreA1, Jstar = 10)
# .. and for the second component
C2 <- pre.per(x1, sapply(y1y3.dec$det2,Re), y1y3.dec$lre2, y1y3.dec$lreA2, Jstar = 10)
## End(Not run)
```
<span id="page-15-1"></span>smooth.over.scale *Function to perform smoothing over scale of spectral quantities*

## Description

This function uses simple averaging or smoothing splines to smooth spectra over scale

### Usage

smooth.over.scale(x, det1, det2, lre, lreA, scale.range = NULL, Arange = NULL, Jstar = 20, splines = FALSE, positive = FALSE, dfS = 10, interpolate = FALSE)

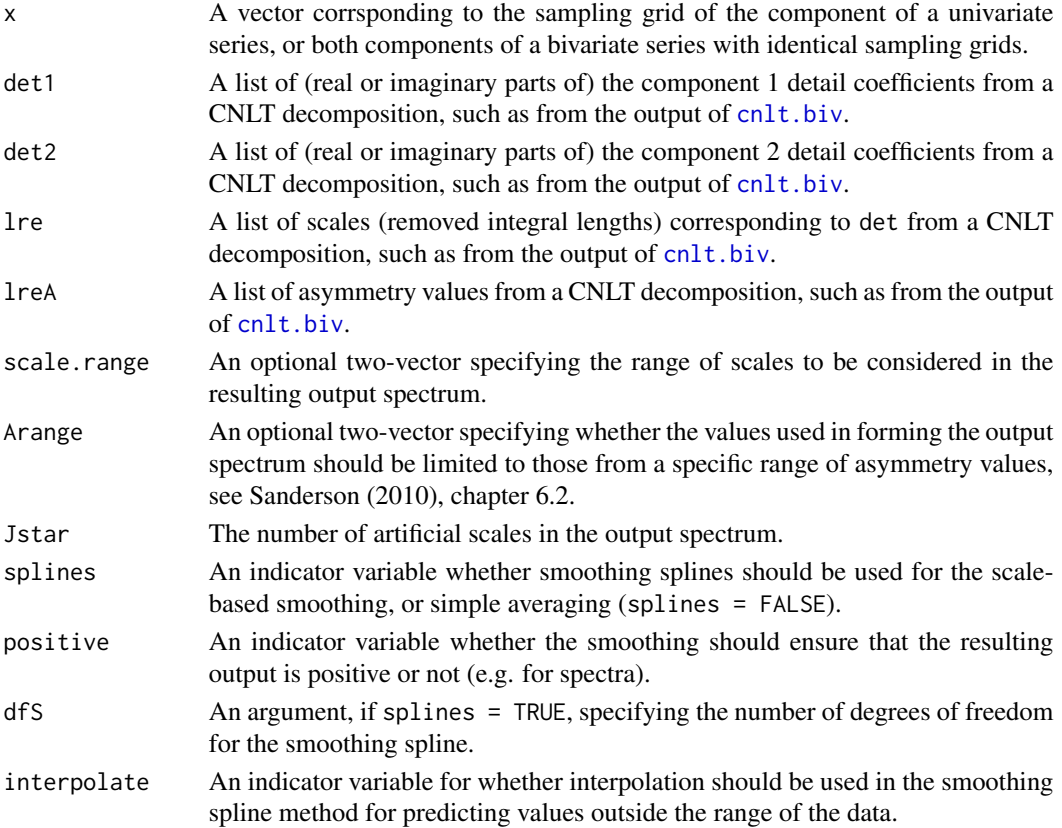

<span id="page-15-0"></span>

## <span id="page-16-0"></span>smooth.over.scale 17

## Details

For a univariate series or a bivariate series where the two components have the same sampling grids, the co- /quadrature periodogram values are first formed. They are then smoothed over scale (per timepoint), to give spectral values corresponding to equal artificial levels by setting Jstar and optionally scale.range.

## Value

A list with the following components:

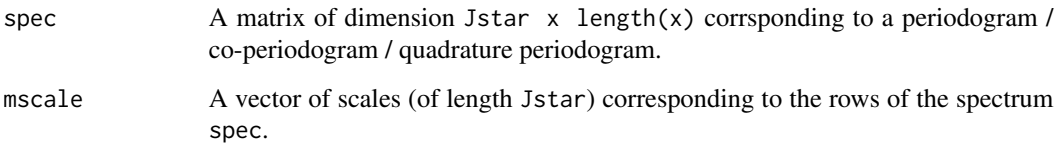

## Author(s)

Jean Hamilton, Matt Nunes

## References

Hamilton, J., Nunes, M. A., Knight, M. I. and Fryzlewicz, P. (2018) Complex-valued wavelet lifting and applications. *Technometrics*, 60 (1), 48-60, DOI 10.1080/00401706.2017.1281846.

#### See Also

[cnlt.spec.SG](#page-6-2)

#### Examples

```
x<-sort(runif(100))
```

```
y <-sin(2*pi*(1/25)*x) + sin(2*pi*(1/50)*x)
```

```
## Not run:
xy.dec<-cnlt.univ(x,y,P=300)
```

```
# compute the real part of the spectrum (real details^2) and smooth over scale
ReS <- smooth.over.scale(x, sapply(xy.dec$det1,Re), sapply(xy.dec$det1,Re), xy.dec$lre,
xy.dec$lreA, positive = TRUE)
```
## End(Not run)

<span id="page-17-1"></span><span id="page-17-0"></span>

## Description

This function uses a running mean (box kernel) smoother to smooth spectra over time, with potentially different smoothing parameters used for each scale of the spectra

## Usage

```
smooth.over.time(x, spec, M, fact = 1)
```
## Arguments

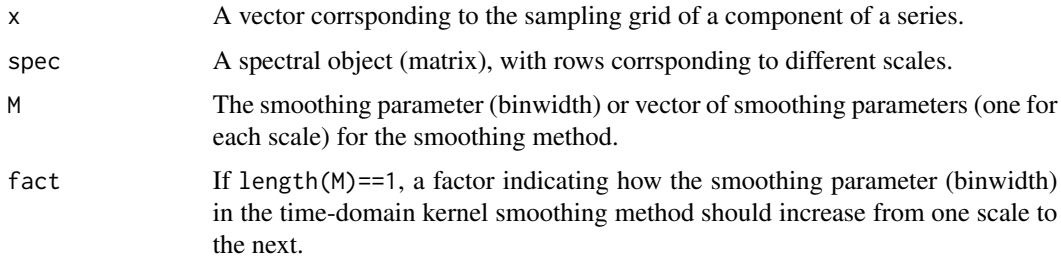

#### Details

The function takes in a matrix and performs a kernel smoother on row i of the matrix, using a bandwidth of M[i] if length(M)==nrow(spec), and M  $\star$  fact^{i-1} if length(M)==1. Thus if the scaling factor, fact, is chosen to be greater than one, a wider kernel is used for the smoothing for later scales.

## Value

smooth. spec A matrix of same dimension as spec, containing smoothed spectral values.

## Author(s)

Jean Hamilton

#### References

Hamilton, J., Nunes, M. A., Knight, M. I. and Fryzlewicz, P. (2018) Complex-valued wavelet lifting and applications. *Technometrics*, 60 (1), 48-60, DOI 10.1080/00401706.2017.1281846.

## See Also

[cnlt.spec](#page-6-1), [pre.per](#page-12-1)

## smooth.over.time 19

## Examples

x<-sort(runif(100))

y <-sin(2\*pi\*(1/25)\*x) + sin(2\*pi\*(1/50)\*x)

## Not run: xy.dec<-cnlt.univ(x,y,P=300)

# compute the real part of the spectrum (real details^2) and smooth over scale, then over time ReS <- smooth.over.scale(x, sapply(xy.dec\$det1,Re), sapply(xy.dec\$det1,Re), xy.dec\$lre, xy.dec\$lreA, positive = TRUE)

ReS.smooth <- smooth.over.time(x,ReS\$spec,5,1.05)

## End(Not run)

# <span id="page-19-0"></span>Index

∗Topic datasets Baidu, [3](#page-2-0) Google, [13](#page-12-0) ∗Topic dplot cnltspec.plot, [11](#page-10-0) ∗Topic methods cnlt.biv, [4](#page-3-0) cnlt.spec, [7](#page-6-0) cnlt.univ, [9](#page-8-0) pre.per, [13](#page-12-0) smooth.over.scale, [16](#page-15-0) smooth.over.time, [18](#page-17-0) ∗Topic package CNLTtsa-package, [2](#page-1-0)

## Baidu, [3](#page-2-0)

```
cnlt.biv, 3, 4, 7, 9, 14, 16
cnlt.reg, 3
cnlt.spec, 3, 7, 12, 18
cnlt.spec.DG, 15
cnlt.spec.SG, 17
cnlt.univ, 3, 7, 9, 9
cnltspec.plot, 9, 11
CNLTtsa (CNLTtsa-package), 2
CNLTtsa-package, 2
```
fwtnppermC, *[5,](#page-4-0) [6](#page-5-0)*, *[10](#page-9-0)*

```
Google, 13
```
pre.per, *[7,](#page-6-0) [8](#page-7-0)*, [13,](#page-12-0) *[18](#page-17-0)*

smooth.over.scale, *[7,](#page-6-0) [8](#page-7-0)*, [16](#page-15-0) smooth.over.time, *[7,](#page-6-0) [8](#page-7-0)*, *[15](#page-14-0)*, [18](#page-17-0)